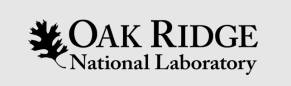

#### PV Access Introduction

EPICS Collaboration Meeting Slovenia, Sept. 2022

Kay Kasemir

ORNL is managed by UT-Battelle, LLC for the US Department of Energy

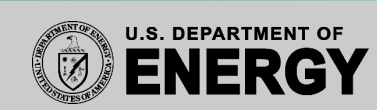

#### What is EPICS?

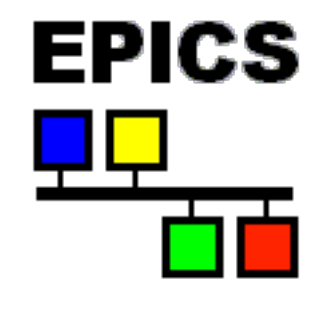

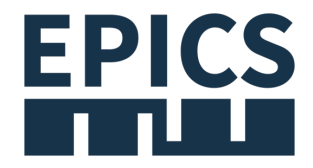

Network Diagram Network Diagram (new)

#### Network Protocol plays central role

#### "Integrate into EPICS" = "Make accessible on Network"

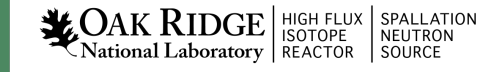

### EPICS Network Protocols

Channel Access

- Since beginning of EPICS
- DBR\_\*: Numbers, enums, string, scalar and array, with time, alarm, limits
- Still fully supported

PV Access

- Started as "EPICS V4" development
- PV Data: Arbitrary structures
- Since EPICS 7 (Dec. 2017) included in EPICS base

### **History**

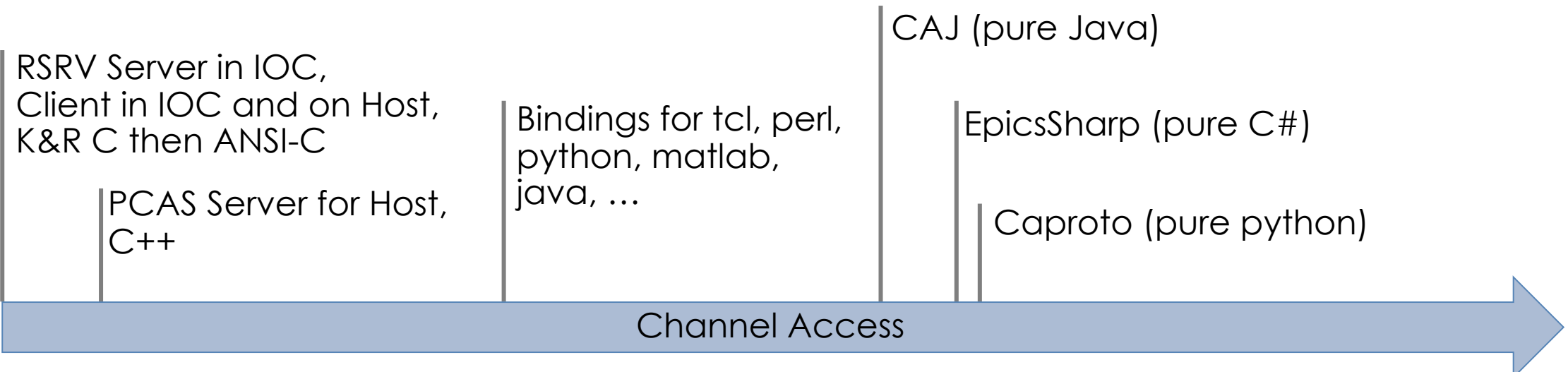

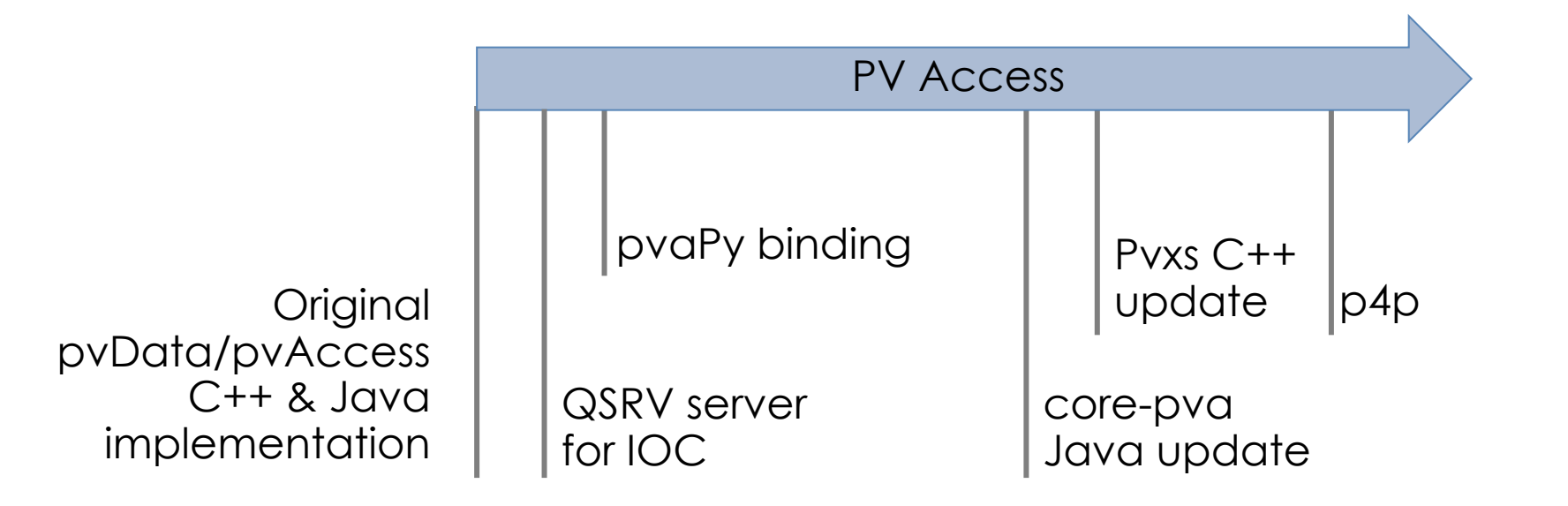

incomplete, not to scale, to be continued

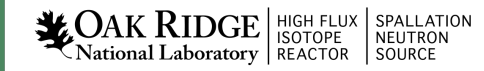

### First Glance

• softloc vs. softlocPVA

# Compare CA-only example: cd /ics/examples/02\_fishtank cat st.cmd

# .. with this one: cd /ics/examples/24\_pvaccess cat st.cmd ./st.cmd

• pv… instead of ca…

camonitor training:setpoint training:tank pvmonitor training:setpoint training:tank pvput training:setpoint 40 caput training:setpoint 30

• CS-Studio:

css -resource /ics/examples/24\_pvaccess/pva.bob

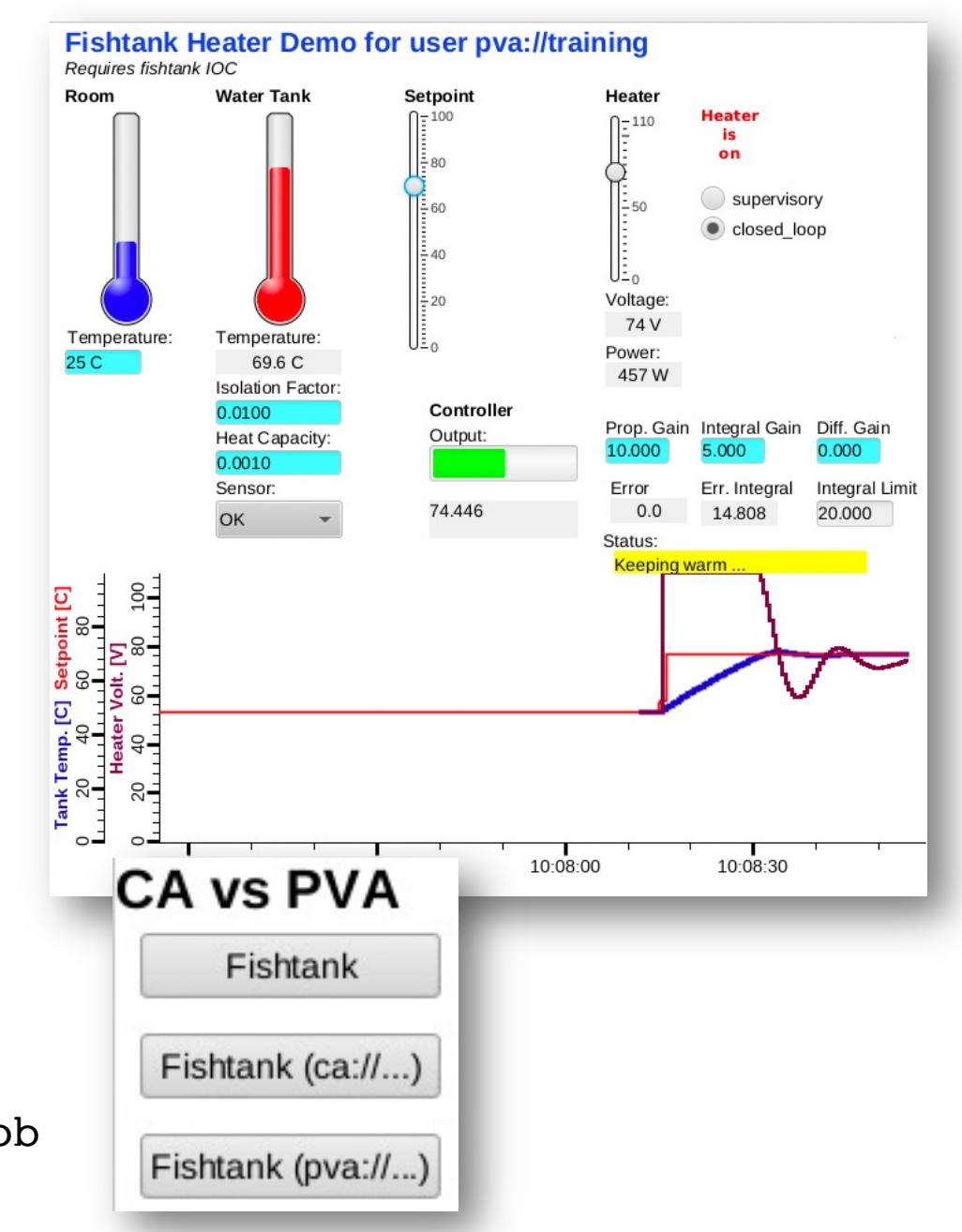

#### PV Access

#### Similar to Channel Access

- Name search via
	- UDP Broadcast (IPv4), Multicast or Unicast (IPv4, IPv6), configured via EPICS\_PVA\_ADDR\_LIST, EPICS\_PVA\_AUTO\_ADDR\_LIST
	- TCP search via EPICS\_PVA\_NAME\_SERVERS
- Connection for data transfer via TCP
- Same "channel" or "PV" abstraction from "record"

#### Get, put, monitor

– Plus an 'RPC' type operation

#### Channel Access vs. PV Access

# Similar command line tools:

caget training:tank

camonitor training:tank

cainfo training:tank

pvget training:tank

pvmonitor training:tank

pvinfo training:tank

caget –d CTRL\_DOUBLE training:tank

# Not supported camonitor –d CTRL\_DOUBLE training:tank pvget –M raw training:tank

# Note first few updates! pvmonitor –M raw training:tank

caget training:tank.SCAN

pvget training:tank.SCAN

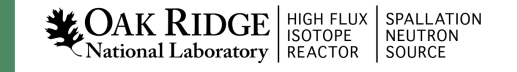

### CS-Studio

• Use pva://… prefix to select PV Access

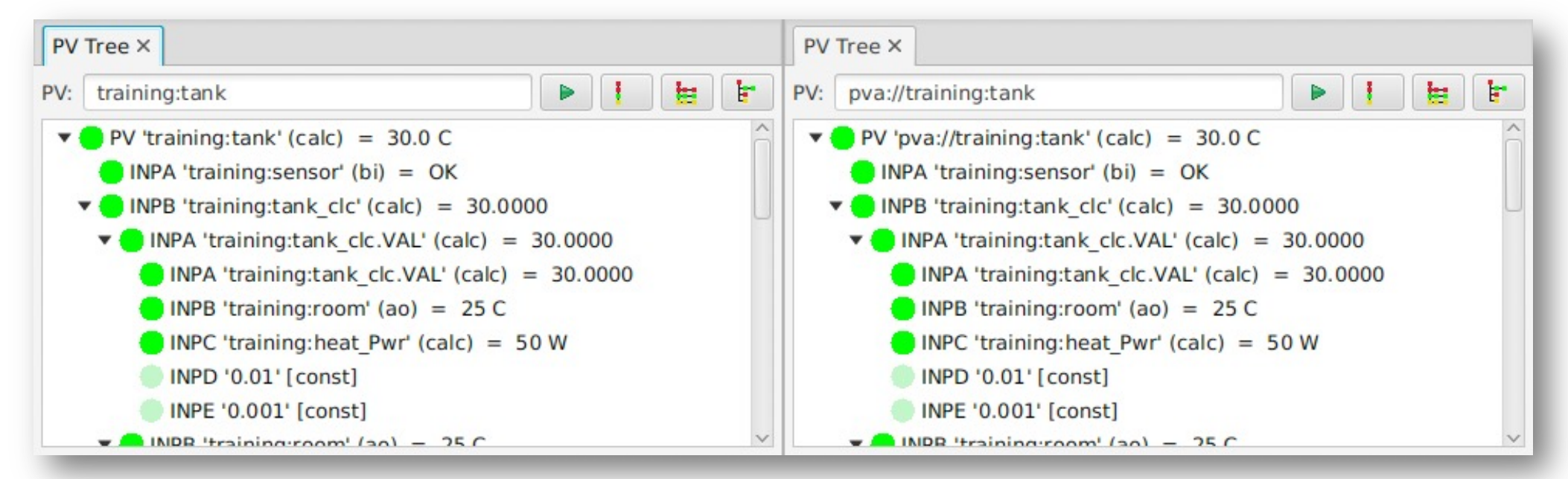

- Use ca://… prefix to select Channel Access
- Set default in /ics/tools/phoebus/settings.ini

# Default PV type: ca or pva? org.phoebus.pv/default=pva

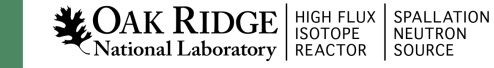

How to add PVA to IOC?

a) Use softIocPVA

b) Start with `makeBaseApp.pl –t example`

c) Add to your own makeBaseApp-type Makefile:

```
myioc_DBD += PVAServerRegister.dbd
myioc DBD += qsrv.dbd
myioc_LIBS += qsrv
myioc LIBS += $(EPICS BASE PVA CORE LIBS)
```
Either way adds PVA and keeps CA

### So it's very similar, maybe more efficient…

#### What's really new?

#### How about those custom structures?

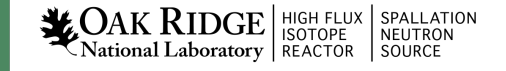

### Custom Data: Great, but then what?

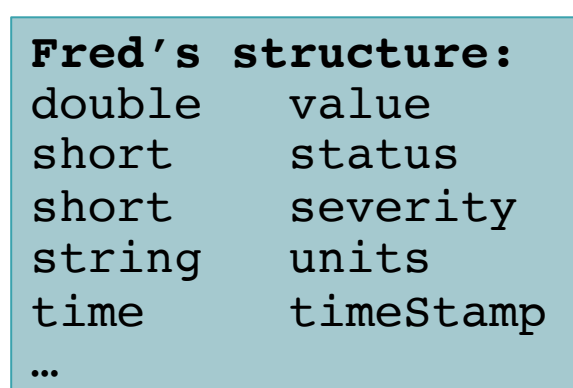

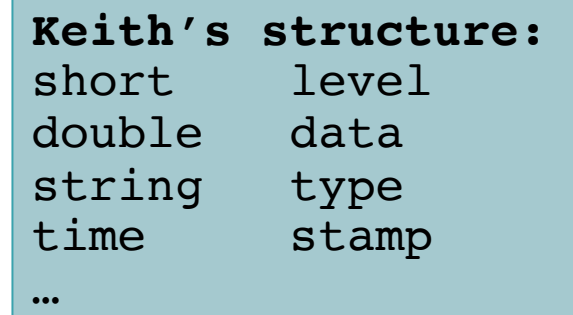

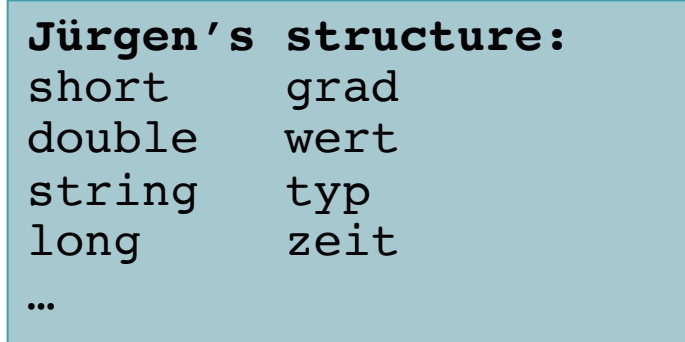

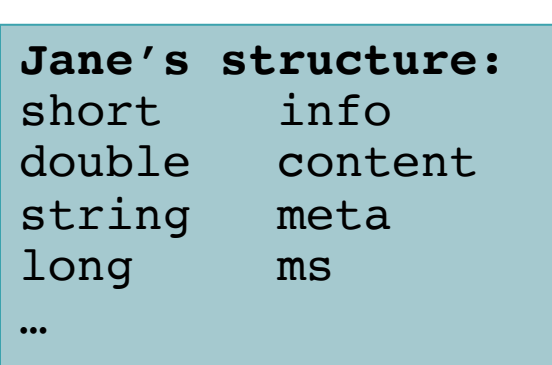

- Which number to show on a user display?
- What units?
- Is this an alarm?
- Time stamp?

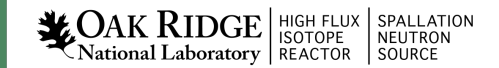

### "Normative Types"

• Channel Access

struct dbr ctrl double: short status short severity short precision char units[8] … no timestamp … double value

```
struct dbr time double:
short status
short severity
timestamp stamp
double value
```
**NAK RIDGE** SPALLATION

• PV Access

epics:nt/NTScalar: double value short status short severity string units time timeStamp

…

Same record vs. PV abstraction.

There is no "NTRecord" or "NTCalcOut" that would fetch all fields of a record

You get what you request (network always transfers complete struct) You get what you request (but network only transfers changes)

### Reminder: Channels/PVs vs. Records

- Records have fields
- Channels/PVs have properties

- IOC maps fields of records to properties of channel/PV
	- VAL  $\rightarrow$  value
	- TIME  $\rightarrow$  timestamp
	- STAT & SEVR  $\rightarrow$  alarm
	- $-$  EGU  $\rightarrow$  Units
	- PREC  $\rightarrow$  display hints
	- HIGH  $\rightarrow$  upper warning threshold

Nearly every record.FIELD can become a PV:

caget xxx caget xxx.VAL caget xxx.EGU

Detailed mapping of fields to channel/PV depend on record

### Images: Normative type NTNDArray

• Standalone Demo Image

cd /ics/examples/24\_pvaccess ./start\_imagedemo

• CS-Studio Image widget Only needs pva://IMAGE

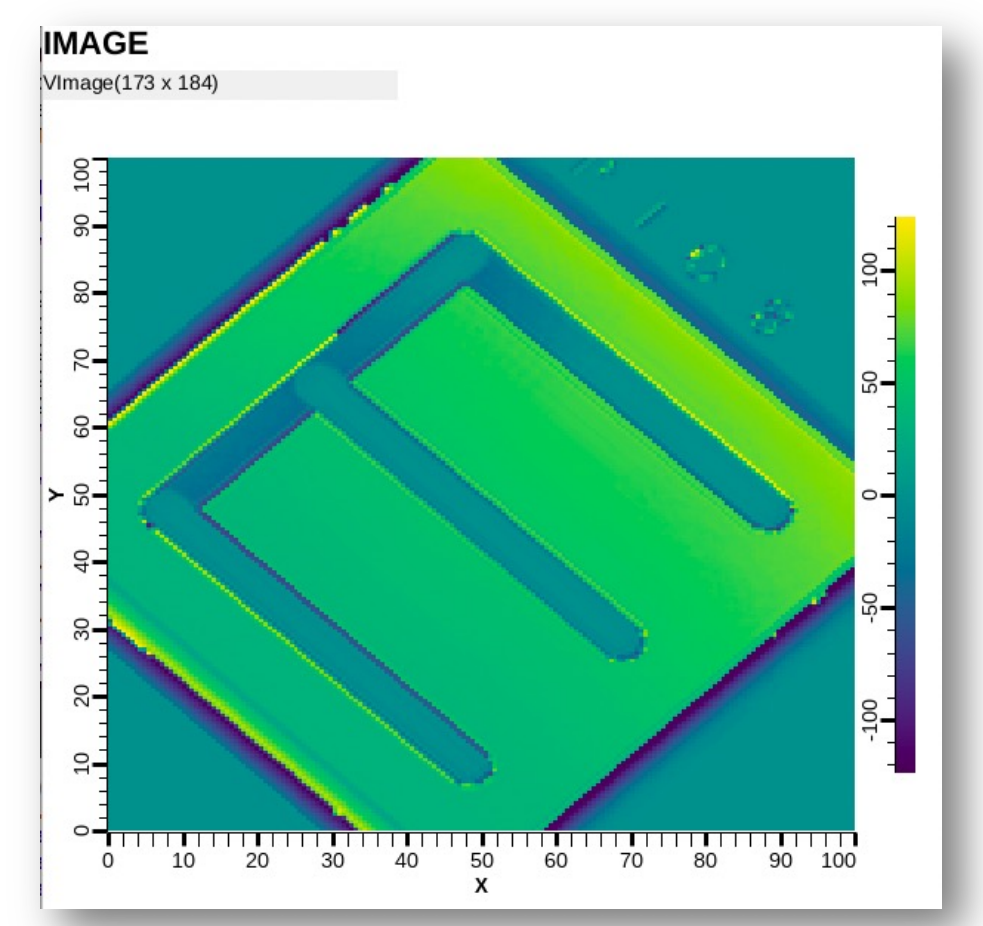

css -resource /ics/examples/24\_pvaccess/PVA\_IMAGE.bob

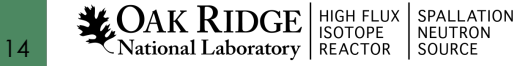

### Images: Area Detector

• Area Detector with "Sim" and NDPluginPVA

```
cd /ics/examples/AreaDetector
./start_sim_ioc.sh
```
- CS-Studio: Image widget
	- Just "pva://….:Image
	- "Limits from PV" option

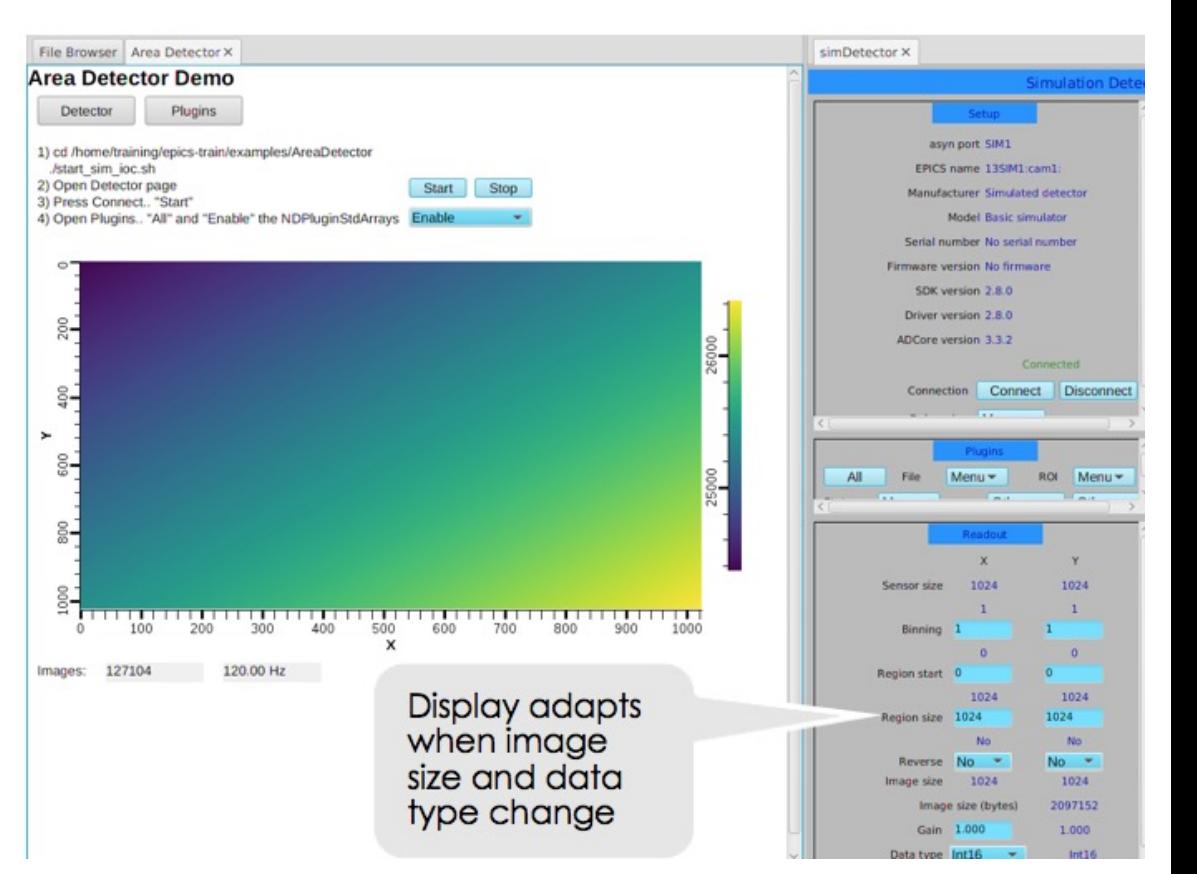

css –resource /ics/examples/AreaDetector/0\_AreaDetectorDemoPVA.bob

### Area Detector Demo

- "Start" Sim Detector, "Enable" PVA Plugin
- Open display in editor to check Image widget config
	- Simple config via PV Name, maybe Limits from PV option
	- Data size, Color Mode, Unsigned are not needed!
- Open "Detector" page, change "Region Size", "Reverse", "Data Type"
	- Image updates accordingly!
- Open "Plugins"

16

 $\frac{1}{2}$ 

- Enable "NDPluginCodec"
	- Read SIM1
	- Select "LZ4" compressor, note "Compression Factor"
- Set NDPluginPva to use Port "CODEC1"
- Verify via `pvget 13SIM1:Pva1:Image`
- Set Sim Data Type back to UInt8, then compress with "JPEG" of Quality 10
- Compression support (LZ4 and JPEG)!

#### Image Compression

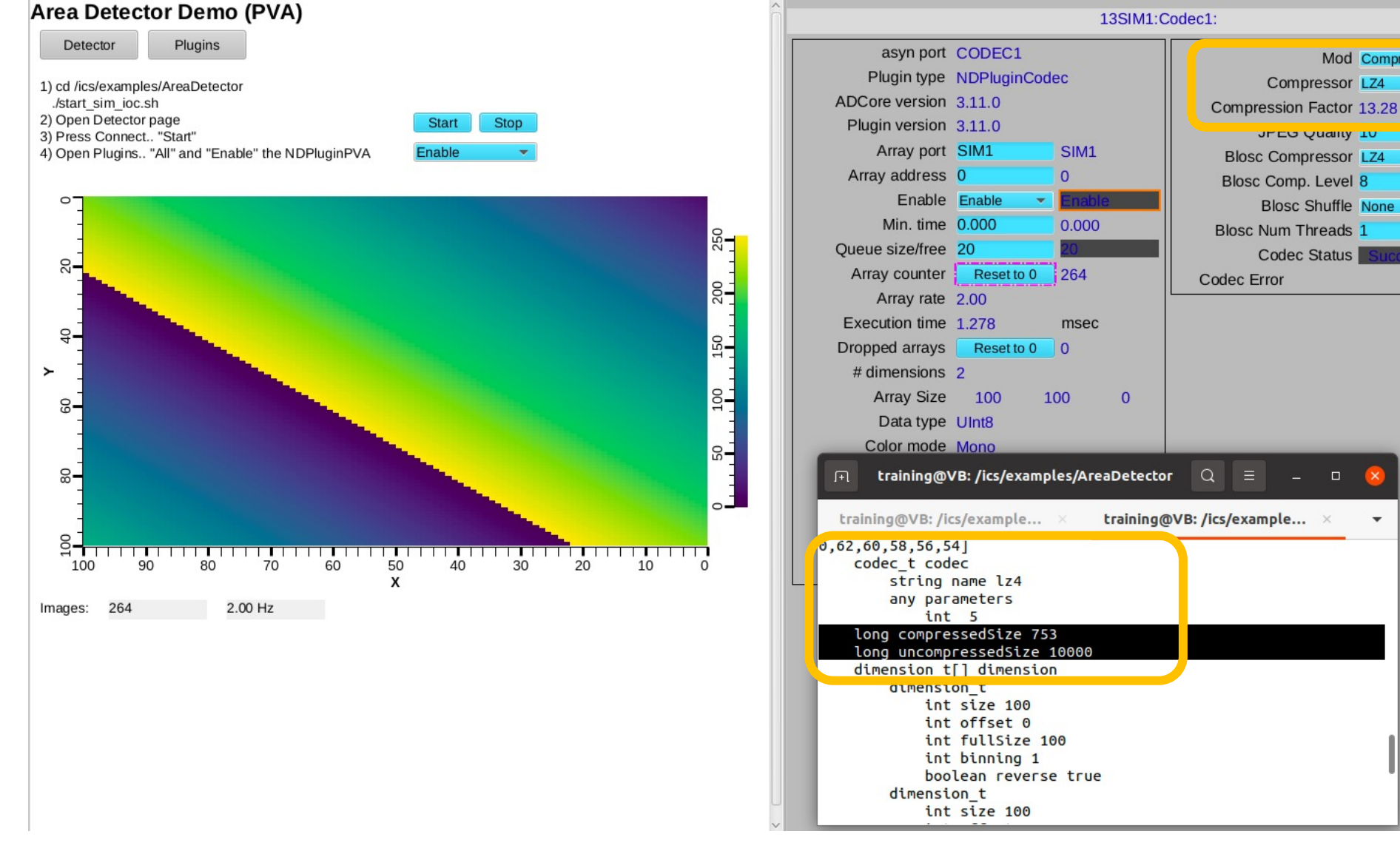

Blosc Comp. Level 8 **Blosc Shuffle None**  $\blacktriangleright$  None **Blosc Num Threads 1** Codec Status Codec Error training@VB: /ics/examples/AreaDetector  $Q \equiv$   $=$   $=$   $=$ training@VB:/ics/example... ×  $\blacktriangledown$ 

Mod Compre v Compress

 $\overline{\phantom{0}}$  LZ4

 $\overline{\phantom{0}}$ 

 $\overline{z}$  LZ4

 $\overline{8}$ 

 $\vert$  1

Compressor LZ4

**JECO Quality 10** 

**Blosc Compressor LZ4** 

### Custom PV Data

SNS Beam Lines started to use this in ~2014

```
cd /ics/examples/24_pvaccess
./start_neutrondemo -h
./start_neutrondemo -d 0.5 -r -m
pvinfo neutrons
pvmonitor neutrons
```
Allows fetching just what's needed:

```
# For detector pixel display
pvget -r 'field(pixel)' neutrons
pvmonitor -r 'field(timeStamp, pixel)' neutrons
```
# For energy displays pvmonitor -r 'field(time\_of\_flight, pixel)' neutrons

### Custom PV Data in CS-Studio

Cannot handle *arbitrary structure* pva://neutrons

Can handle fields which are *scalar* or *array* pva://neutrons/proton\_charge

pva://neutrons/pixel

css –resource /ics/examples/24\_pvaccess/PVA\_Neutrons.bob

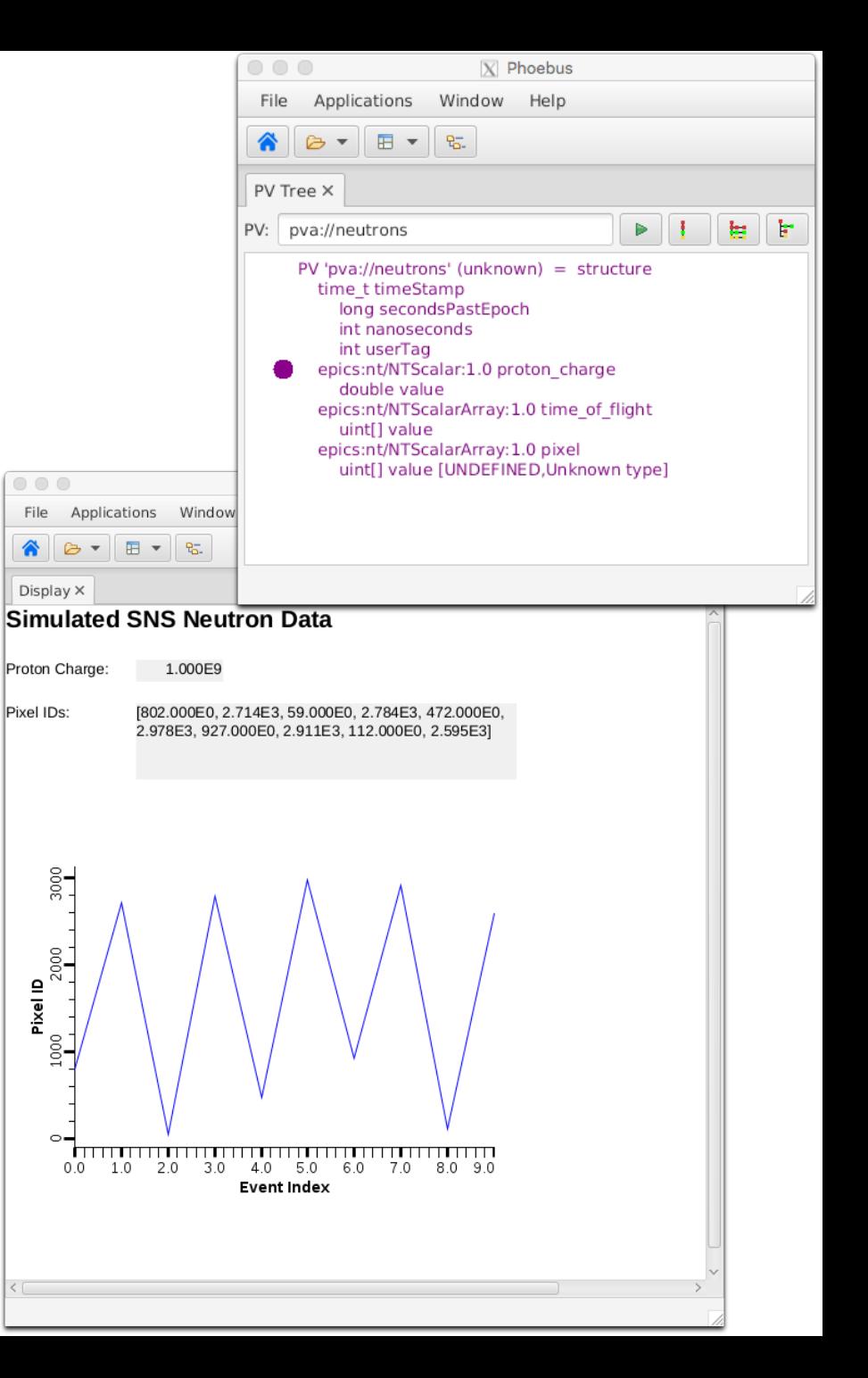

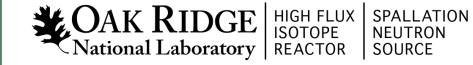

### History: Two compatible Implementations

Initial Implementation (Since ~2014) C++: pvDataCPP, pvAccessCPP, … Java: pvDataJava, pvAccessJava, … Python: pvaPy Gateway: pva2pva

- v Included in EPICS 7: softIocPVA, 'QSRV', pvget/put/info/monitor
- $\checkmark$  Used in successful operation
- Same API for C++ & Java: Lowest common denominator, missing language advantages.
- Bugfixes, but no additions.

Updated Implementation (~2020) C++: PVXS Java: core-pva Python: p4p Gateway: p4p gateway

- $\checkmark$  APIs take advantage of each language
- $\checkmark$  Gateway's "fair" scheduling helps with arrays; known UDP port allows use via firewalls
- $\checkmark$  Active Development
	- $\checkmark$  IPv6 support
	- ü EPICS\_PVA\_NAME\_SERVERS for TCP-only usage
- Not in EPICS base, yet.

Same Protocol!

#### PV Access and Python

- Basic 'get', 'put', 'monitor'
- PV Access server for normative types or custom data

See \*.py examples under

#### cd /ics/examples/24\_pvaccess

May have to use 'python3' since just 'python' is older version 2.x

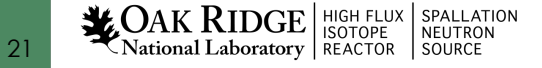

### Custom PV Data from IOC Records

`makeBaseApp.pl –t example` includes "group", see /ics/examples/07\_customApp/Db/circle.db, /ics/examples/iocBoot/ioc\_custom

Calc records ..:circle:x & ..:circle:y compute (x, y) coordinate on circle

info() annotations create PV "training:circle" PV as struct { angle, x, y }

#### PVA "training:circle" updates atomically

camonitor training:circle:x training:circle:y receives separate x, y updates pymonitor training:circle Will GlWAYS See sqrt $(x^2+y^2) == 1$ 

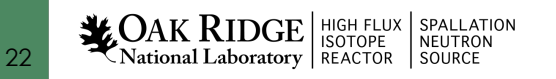

cd /ics/examples/24\_pvaccess python circle.py

## State of PV Access by late 2022

Done, operational

- Server and client libraries for C++, Java, Python
	- 2nd version
- Area Detector image transfer
	- Used to distribute processing from camera hosts
- Custom data servers and clients
	- SNS: neutron data

 $-$  APS: services

23

#### Done, to be tested

- PV server for records in IOC
	- All record types
	- 'Description'
	- Full 'units'
	- Full 64 bits for 'int64in', 'int64out'
	- No enum state limit
	- Supports changing metadata
- CS-Studio client
- Gateway

#### To do

- IOC links
	- Default to CA.

Initial support for field(INP, {pva:{pv:"tgt"}})

- Channel Access Get/put callback  $\rightarrow$  ??
- How to best combine data from records into custom PVA data?

### Summary: PV Access is ..

- Alternative to Channel Access
	- Both can be used in parallel
- Similar, but supports custom data types
	- Already useful for images and site-specific cases

- Since EPICS 7 included in base IOC
	- Details of 'group', 'field(…)' access still evolving